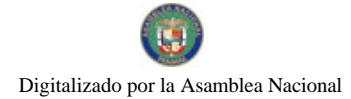

No.26438-A

Gaceta Oficial Digital, jueves 31 de diciembre de 2009

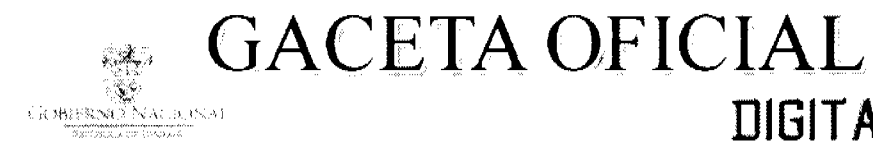

Año CVI

Panamá, R. de Panamá jueves 31 de diciembre de 2009

 $N^{\circ}$ 26438-A

**DIGITAL** 

## CONTENIDO

**CONSEJO DE GABINETE** Resolución de Gabinete Nº 162 (De martes 29 de diciembre de 2009)

TOR LA CUAL SE ACUERDA EL NOMBRAMIENTO DE UN MAGISTRADO SUPLENTE EN LA SALA TERCERA DE LO CONTENCIOSO ADMINISTRATIVO DE LA CORTE SUPREMA DE JUSTICIA".

> MINISTERIO DE COMERCIO E INDUSTRIAS Decreto Ejecutivo Nº 424 (De jueves 31 de diciembre de 2009)

"POR EL CUAL SE MODIFICA EL DECRETO EJECUTIVO 58 DE 22 DE SEPTIEMBRE DE 2008".

AUTORIDAD NACIONAL DE LOS SERVICIOS PÚBLICOS Resolución Nº AN Nº3159-RTV (De lunes 14 de diciembre de 2009)

"POR LA CUAL SE ESTABLECEN LOS PERÍODOS PARA SOLICITAR DURANTE EL AÑO 2010 LICENCIA DE LOCUTOR(A) Y SE FIJAN LOS REOUISITOS QUE DEBEN CUMPLIR LOS INTERESADOS".

> COMISIÓN NACIONAL DE VALORES Resolución CNV Nº 223-2009 (De miércoles 15 de julio de 2009)

"POR LA CUAL SE IMPONE MULTA DE TRES MIL BALBOAS (B/.3,000.00) A LA CASA DE VALORES B STOCKS, S.A. POR LA MORA DE TREINTA (30) DÍAS HÁBILES EN LA PRESENTACIÓN DE SUS ESTADOS FINANCIEROS ANUALES AUDITADOS CORRESPONDIENTES AL AÑO TERMINADO EL 31 DE DICIEMBRE DE 2008".

> COMISIÓN NACIONAL DE VALORES Resolución CNV Nº 225-09 (De viernes 17 de julio de 2009)

"POR LA CUAL SE EXPIDE, LICENCIA DE ANALISTA A DOROTHEE BLANCHE JOSEPHINE KISVEL, PORTADORA DE LA CÉDULA DE IDENTIDAD PERSONAL NO. E-8-100140".

**AVISOS / EDICTOS** 

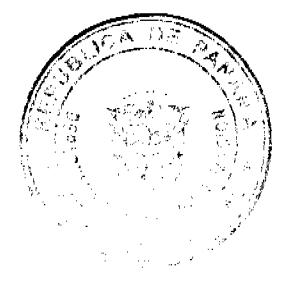

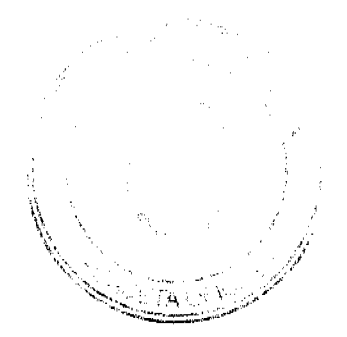

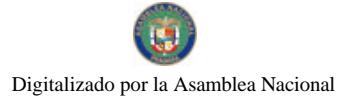

## República de Panamá

## **CONSEJO DE GABINETE**

RESOLUCIÓN DE GABINETE Nº / 62 (de 29 de diciembre de 2009)

Por la cual se acuerda el nombramiento de un Magistrado Supleme en la Sala Tercera de lo Contencioso Administrativo de la Corte Suprema de Justicia

EL CONSEJO DE GABINETE,

en uso de sus facultades constitucionales y legales,

## CONSIDERANDO:

Que conforme lo establece el artículo 200, numeral 2, de la Constitución Política de la República de Panamá, el Consejo de Gabinete en acuerdo con el Presidente de la República, mediante la Resolución de Gabinete Nº 158 de 16 de diciembre de 2009, acordó el nombramiento de ALEJANDRO MONCADA LUNA CARVAJAL, portador de la cédula de identidad personal Nº 8-163-1102, para el cargo de Magistrado en la Saía Tercera de lo Contencioso Administrativo de la Corte Suprema de Justicia, por un periodo de diez (10) años, a partir del 1 de enero del año 2010 y hasta el 31 de diciembre del año 2020, inclusive; y el nombramiento de ZAIRA EDILMA SANTAMARÍA AGUILAR DE LATORRACA, con cédula de identidad personal Nº 2-87-1709, en calidad de Suplente, por el mismo periodo;

Que conforme a la precitada norma constitucional, el Consejo de Gabinete, remitió a la Asamblea Nacional, para su aprobación o improbación, los nombramientos de ALEJANDRO MONCADA LUNA CARVAJAL y de ZAIRA EDH.MA SANTAMARÍA AGUHLAR DE LATORRACA, para el cargo de Magistrado Principal y de Magistrada Supiente, respectivamente, en la Sala Tercera de lo Contencioso Administrativo de la Corte Suprema de Justicia;

Que la Asamblea Nacional, de conformidad con lo establecido en el articulo 161, numeral 4, de la Constitución Política, luego de considerar los referidos nombramientos, aprobó el de ALEJANDRO MONCADA LUNA CARVAJAL, según consta en Resolución Nº 103 de 24 de diciembre de 2009, e improbó el de ZAIRA EDILMA SANTAMARÍA AGUILAR DE LATORRACA, según se consigna en la Resolución Nº 105, de 24 de diciembre de 2009;

Que el artículo 203 de la Constitución Política, dispone que la Corte Suprema de Justicia estará compuesta del número de Magistrados que determine la Ley, y que cada Magistrado tendrá un suplente nombrado en igual forma que el principal, y para el mismo periodo, quien lo reemplazará en sus faltas, conforme a la Ley;

Que, en virtud de lo expuesto, resulta necesario que el Consejo de Gabinete, en acuerdo con el Presidente de la República, proceda nuevamente con el nombramiento del Magistrado Suplente de la Sala Contencioso Administrativo de la Corte Suprema de Justicia.

#### **RESUELVE:**

Artículo 1. Acordar el nombramiento de ABEL AUGUSTO ZAMORANO, portador de la cédula de identidad personal Nº 9-99-2425, para el cargo de Magistrado Suplente en la Sala Tercera de lo Contencioso Administrativo de la Corte Suprema de Justicia, por un periodo de 10 años, contado a partir del 1 de enero del año 2010 y hasta el 31 de diciembre del año 2020, inclusive.

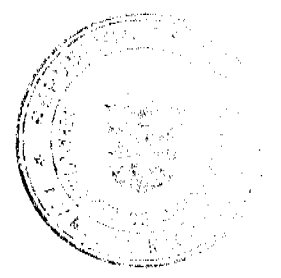

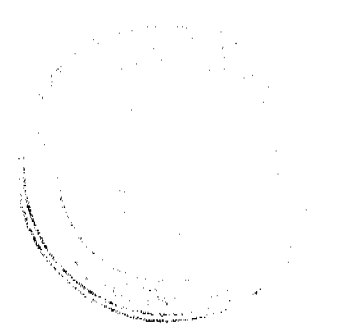

No.26438-A

Artículo 2. Someter la presente Resolución de Gabinete, a la consideración de la Asamblea Nacional, a fin de cumplir con lo dispuesto en los artículos 161 y 200 de la Constitución Política de la República de Panama.

Articulo 3. Esta Resolución empezará a regir a partir de la fecha de su publicación en la Gaceta Oficial.

FUNDAMENTO DE DERECHO: Artículos 161 y 200 de la Constitución Política de la República de Panamá, y demas normas concordantes y complementarias.

## **COMUNIQUESE Y CÚMPLASE.**

Dada en la ciudad de Panamá, a los veintinueve (29) días, del mes de diciembre, del año dos mil nueve (2009).

I L =

RICARDO MARTINELLI BERROCAL Presidente de la República

El Ministro de Gobierno y Justicia.

El Ministro de Relaciones Exteriores,

èп AT IT - 1

**JUAN CARLOS VARELA** 

El Ministro de Economía y Finanzas,

4. e ALBERTO VALLARINO CLEMENT

La Ministra de Educación, encargada

El Ministro de Obras Públicas,

El Ministro de Salud,

La Ministra de Trabajo y Desarrollo Laboral

MARURUELTABONDE RAMIREZ

FEDERICO JOSÉ SUÁREZ

**FRANKLIN VERGARA** 

ALMA LORENA CORTES AGUILAR

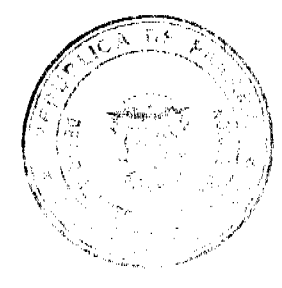

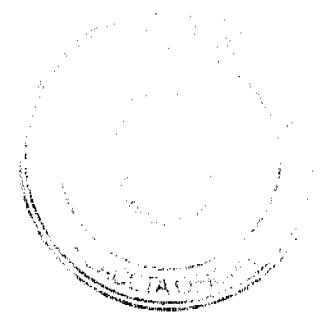

 $\overline{\mathbf{3}}$ 

Gaceta Oficial Digital, jueves 31 de diciembre de 2009

El Ministro de Comercio e Industrias,

El Ministro de Vivienda,

El Ministro de Desarrollo Agropecuario,

El Ministro de Desarrollo Social,

El Ministro para Asuntos del Canal,

ROBERTO HENRÍQUEZ

 $\int_{\mathbb{R}^d} f_{\mathbb{R}^d} f_{\mathbb{R}^d}(\mathcal{A}) = \int_{\mathbb{R}^d} f_{\mathbb{R}^d}(\mathcal{A}) = \int_{\mathbb{R}^d} f_{\mathbb{R}^d}(\mathcal{A})$  CARLOS ALBERTO DUBOY SIÈRRA

4

VICTOR MANUEL PEREZ BATISTA

Villa Famps.

fra købret RÓMULO ROUX

DEMETRIO PAPADIMITRIU Ministro de la Presidencia y<br>Secretario General del Consejo de Gabinete

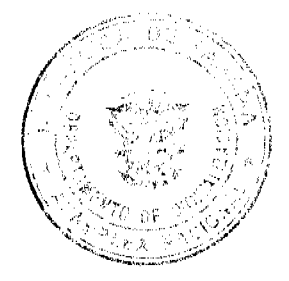

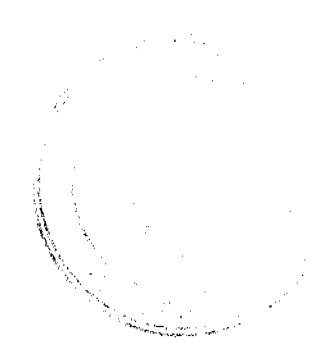

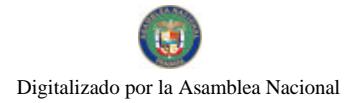

#### Gaceta Oficial Digital, jueves 31 de diciembre de 2009

# MINISTERIO DE COMERCIO E INDUSTRIAS<br>DECRETO EJECUTIVO Nº 424

## (de X/ de diciembre de 2009)

"Por el cual se modifica el Decreto Ejecutivo 58 de 22 de septiembre de 2008"

EL PRESIDENTE DE LA REPÚBLICA en uso de sus facultades constitucionales y legales.

## **DECRETA:**

Artículo 1: Medifíquese el Artículo 1 del Decreto Ejecutivo 58 de 22 de septiembre de 2008, el cual quedará de la siguiente mancra:

"Artículo 1: Establecer el precio ináximo de venta al público de algunos combustibles liquidos en las localidados que se detallan a continuación.

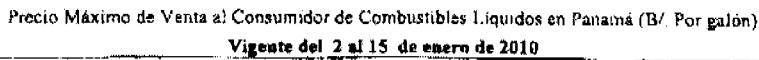

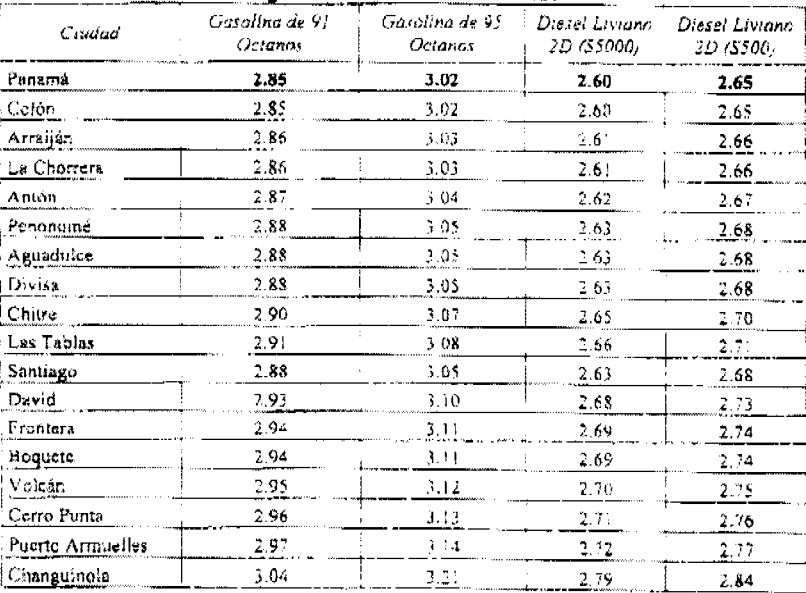

Nota: De acuerdo al Reglamento Técnico DGNTI COPANIT 73-2007 y sus modificaciones, a partir del 1 de<br>junio de 2009, el Diesel Liviano Grado 2D S(5000), reduce su contenido de Azufre a 3000 ppm."

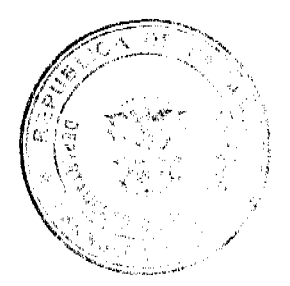

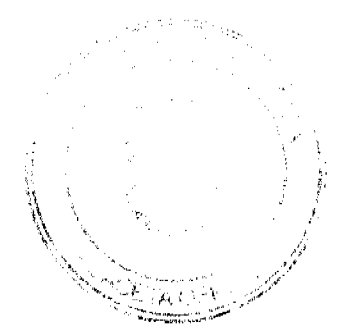

5

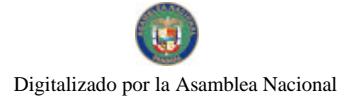

Artículo 2: Modifiquese el Artículo 4 del Decreto Ejecutivo 58 de 22 de septiembre de 2008, el cual quedará de la siguiente manera:

"Articulo 4: Este Decreto Ejecutivo entrará en vigencia a partir del 2 de enero de 2010 y se mantendrá hasta el 15 de enero de 2010.

FUNDAMENTO DE DERECHO: Ley 45 de 31 de octubre de 2007.

Dado en la ciudad de Panamá, el 3/ de diciembre de 2009

COMUNIQUESE Y CÚMPLASE

**A BERROCAL RICARDOMARTING** Presidente de la República

rdeea keek ROBERTO C. HENRIQUEZ Ministro de Comercio e Industr

#### REPÚBLICA DE PANAMÁ

#### LA AUTORIDAD NACIONAL DE LOS SERVICIOS PÚBLICOS

#### Resolución AN No.3159-RTV

#### Panamá, 14 de diciembre de 2009.

"Por la cual se establecen los períodos para solicitar durante el año 2010 licencia de locutor(a) y se fijan los requisitos que deben cumplir los interesados.

## EL ADMINISTRADOR GENERAL

en uso de sus facultades legales,

#### **CONSIDERANDO:**

1. Que mediante Decreto Ley No. 10 de 22 de febrero de 2006, se reestructuró el Ente Regulador de los Servicios Públicos, bajo el nombre de Autoridad Nacional de los Servicios Públicos, como organismo autónomo del Estado, con competencia para regular y controlar la prestación de los servicios públicos de abastecimiento de agua potable, alcantarillado sanitario, electricidad, telecomunicaciones, radio y televisión, así como la transmisión y distribución de gas natural:

2. Que mediante Ley No. 24 de 30 de junio de 1999, reglamentada en los Decretos Ejecutivos No. 189 de 13 de agosto de 1999 y No. 111 de 9 de mayo de 2000, se establece el régimen jurídico que regula los servicios públicos de radio y televisión:

3. Que de conformidad con el artículo 41 de la Ley No. 24 de 1999, y el artículo 148 del Decreto Ejecutivo No. 189 de 1999, corresponde a la Autoridad Reguladora otorgar las licencias de locutor(a) dentro de los períodos anuales que para tal fin se establezca mediante Resolución, en el mes de diciembre de cada año;

4. Que para dar cumplimiento a las disposiciones consignadas en la Ley No. 24 de 1999 y su reglamento, es necesario fijar los períodos que regirán en el año 2010 para que los interesados puedan presentar sus solicitudes de licencia de locutor(a), por lo que;

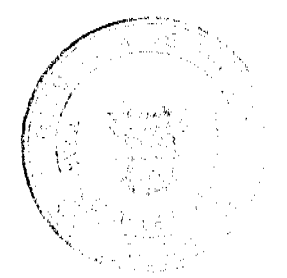

esektor

6

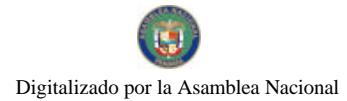

## **RESUELVE:**

PRIMERO: FIJAR para el año 2010, doce (12) períodos dentro de los cuales los interesados(as) en registrarse y obtener licencia de locutor(a), podrán presentar sus respectivas solicitudes.

SEGUNDO: COMUNICAR que los períodos para solicitar licencia de locutor(a), se iniciarán en el mes de enero y concluirán en el mes de diciembre de 2010, teniendo una duración de cinco (5) días hábiles cada uno.

TERCERO: COMUNICAR que sólo se recibirán solicitudes de licencia de locutor(a) dentro de los siguientes períodos:

Del 25 al 29 de enero de 2010 Del 22 al 26 de febrero de 2010 Del 25 al 31 de marzo de 2010 Del 26 al 30 de abril de 2010 Del 25 al 31 de mayo de 2010 Del 24 al 30 de junio de 2010 Del 26 al 30 de julio de 2010 Del 25 al 31 de agosto de 2010 Del 24 al 30 de septiembre de 2010 Del 25 al 29 de octubre de 2010 Del 23 al 30 de noviembre de 2010 Del 22 al 29 de diciembre de 2010

CUARTO: ESTABLECER como requisitos que deberán cumplir los interesados en realizar la actividad de locutor(a), los siguientes:

a. Presentar en original, una constancia emitida por una universidad acreditada en la República de Panamá, en la que certifique que el(la) interesado(a) está capacitado(a) para ser locutor(a).

b. Copia autenticada de la cédula de identidad personal del interesado(a).

c. Completar el formulario que para tal fin entregue la Autoridad Nacional de los Servicios Públicos.

QUINTO: ESTABLECER como requisitos para prorrogar las licencias otorgadas con anterioridad a la promulgación de la Ley No. 24 de 1999 los siguientes:

a. Presentar copia autenticada de la cédula de identidad personal del interesado.

b. Completar el formulario que para tal fin entregue la Autoridad Nacional de los Servicios Públicos.

c. Copia de la Resolución que le concede el derecho a ejercer la actividad de locutor(a) o copia del carné otorgado por la autoridad competente.

SEXTO: COMUNICAR que la Autoridad Reguladora otorgará sin costo alguno las licencias de locutor(a) mediante Resolución motivada y ordenará expedir un carné con los datos de la licencia, así como una (1) copia autenticada de la resolución respectiva.

SEPTIMO: COMUNICAR que la reposición por pérdida o deterioro del carné acarreará al interesado(a) un costo de diez balboas con 00/100 (B/.10.00) y la expedición de copias autenticadas de la resolución que le otorga la licencia de locutor(a) acarreará al interesado(a) un costo de cinco balboas con 00/100 (B/.5.00).

OCTAVO: ADVERTIR que las personas que no cuenten con su licencia de locutor(a) expedida por la Autoridad Reguladora, no podrá ejercer la actividad de locutor(a) en la República de Panamá.

NOVENO: ADVERTIR que esta Resolución regirá a partir de su publicación.

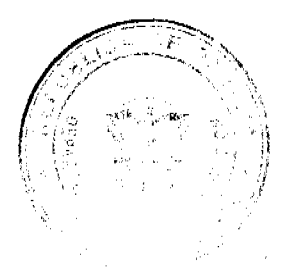

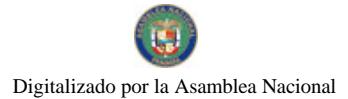

FUNDAMENTO DE DERECHO: Decreto Ley No. 10 de 22 de febrero de 2006, que modifica y adiciona artículos a la Ley No. 26 de 29 de enero de 1996, Ley No. 24 de 30 de junio de 1999, Ley No. 15 de 7 de febrero de 2001, Decreto Ejecutivo No. 189 de 13 de agosto de 1999 y Decreto Ejecutivo No. 111 de 9 de mayo de 2000.

## COMUNÍQUESE Y PUBLÍQUESE,

#### DENNIS E. MORENO R.

Administrador General

## REPÚBLICA DE PANAMÁ

# **COMISIÓN NACIONAL DE VALORES**

## RESOLUCIÓN CNV No.223-2009

#### De 15 de julio de 2009

#### La Comisión Nacional de Valores,

En uso de sus facultades legales, y

## **CONSIDERANDO:**

Que mediante el Acuerdo No. 2-2000 de 28 de febrero de 2000; y el Acuerdo No. 8-2000 de 22 de mayo del 2000, y sus modificaciones, la Comisión Nacional de Valores adoptó las normas aplicables a la forma y contenido de los Estados Financieros que deban presentar las personas sujetas a reporte, según el Decreto Ley 1 de 8 de julio de 1999;

Que el Acuerdo No. 8-2005 de 20 de junio del 2005, establece criterios para la imposición de multas administrativas por mora en la presentación de Estados Financieros e Informes a la Comisión Nacional de Valores;

Que de conformidad con el Artículo 2 del citado Acuerdo No. 8-2005 de 20 de junio del 2005, la mora en la presentación de Estados Financieros se sancionará acumulativamente así:

1. Con amonestación durante los primeros cinco (5) días hábiles de mora.

2. Con Multa de SETENTA Y CINCO BALBOAS (B/.75.00) por día, durante los siguientes diez (10) días hábiles de mora.

3. Multa de CIENTO CINCUENTA BALBOAS (B/.150.00) por dia, durante los siguientes quince (15) días hábiles de mora, hasta un máximo de TRES MIL BALBOAS (B/.3,000.00) por informe moroso.

Que la Casa de Valores, B STOCKS, S.A. presentó sus Estados Financieros Anuales correspondientes al año terminado el 31 de diciembre de 2008, el día 15 de mayo de 2009 con treinta (30) días hábiles de mora;

Que en virtud de lo establecido en el artículo 2 del Acuerdo No.8 de 2005 de 20 de junio de 2005, la Dirección Nacional de Mercados de Valores e Intermediarios le solicitó mediante correo electrónico el día 21 de mayo de 2009, a la Apoderada General, en ausencia del Oficial de Cumplimiento, de la Casa de Valores explicaciones sobre la mora en la remisión de dicho documento a la Comisión;

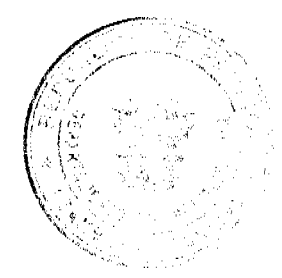

8

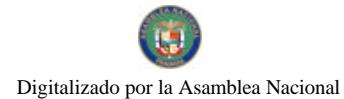

#### Gaceta Oficial Digital, jueves 31 de diciembre de 2009

Que la Casa de Valores, a la fecha no ha dado respuesta a las explicaciones solicitadas.

Que habiéndose dado la oportunidad a la Casa de Valores de ser previamente oída, y con base en sus atribuciones legalmente conferidas, esta Comisión considera que las explicaciones no fueron aportadas en tiempo oportuno; por lo tanto no se justifica haber presentado tardíamente los Estados Financieros Interinos correspondientes al 31 de diciembre de 2008.

Que vista la Opinión de la Dirección Nacional de Mercado de Valores e Intermediario de Valores según informe de fecha 3 de junio de 2009 que reposa en el expediente, por lo que se,

## **RESUELVE:**

ARTÍCULO ÚNICO: Imponer Multa de TRES MIL BALBOAS (B/.3,000.00) a la Casa de Valores B STOCKS, S.A. por la mora de treinta (30) días hábiles en la presentación de sus Estados Financieros Anuales Auditados correspondientes al año terminado el 31 de diciembre de 2008.

Se advierte a la parte interesada que contra esta Resolución cabe el Recurso de Reconsideración dentro de los cinco (5) días hábiles siguientes a la fecha de su notificación.

FUNDAMENTO LEGAL: Decreto Ley 1 de 8 de julio de 1999; Acuerdo No. 2-2000 de 28 de febrero de 2000; Acuerdo No. 8-00 de 22 de mayo del 2000 y sus modificaciones; y Acuerdo No.8-2005 de 20 de junio de 2005.

## NOTIFIQUESE Y CÚMPLASE

Juan M. Martans S.

Comisionado Presidente

## Julio Javier Justiniani

Comisionado Vicepresidente

# Yolanda G. Real S.

Comisionada, a.i.

#### REPÚBLICA DE PANAMÁ

## **COMISIÓN NACIONAL DE VALORES**

RESOLUCIÓN CNV No. 225-09

#### (17 de julio de 2009)

La Comisión Nacional de Valores,

en uso de sus facultades legales y,

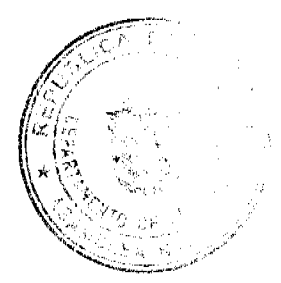

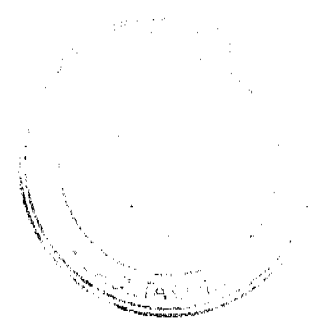

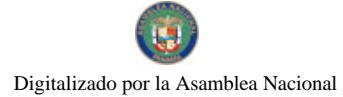

#### **CONSIDERANDO:**

Que el Decreto Ley No.1 de 8 de julio de 1999, Artículo 8, atribuye a la Comisión Nacional de Valores la facultad de expedir licencia a los Analistas:

Oue el Decreto Ley No.1 de 8 de julio de 1999, en el Título III, Capítulo IV, establece que sólo podrán ocupar el cargo o desempeñar las funciones de Analistas en la República de Panamá, aquellas personas que hayan obtenido la correspondiente licencia expedida por la Comisión;

Que el Artículo 49 de la citada excerta legal establece que las personas que soliciten licencia de Analista deberán aprobar el examen correspondiente establecido por la Comisión Nacional de Valores;

Que, el 27 de junio de 2008, Dorothee Blanche Josephine Kisvel, presentó el Examen de Conocimiento administrado por la Comisión Nacional de Valores, como requisito para la obtención de la Licencia de Analista y el mismo fue aprobado satisfactoriamente;

Que el día 12 de junio de 2009, y en cumplimiento del Acuerdo No.2-2004 de 30 de abril de 2004, Dorothee Blanche Josephine Kisvel, ha presentado Solicitud Formal para obtener Licencia de Analista, acompañada de los documentos exigidos por las leyes aplicables;

Que la solicitud en referencia, así como los documentos que la sustentan, fue analizada por la Dirección Nacional de Mercados de Valores e Intermediarios, mediante informe de 15 de junio de 2009; el cual señala se le envió carta de observaciones a la Señora Dorothee Blanche Josephine Kisvel;

Que el 23 de junio de 2009, se recibió contestación a observaciones. Después de la revisión de la documentación, esta Dirección no tiene más observaciones que emitir;

Que, realizados los análisis correspondientes a lo interno de esta Institución, esta Comisión Nacional de Valores estima que Dorothee Blanche Josephine Kisvel ha cumplido con los requisitos legales de obligatorio cumplimiento para la obtención de la Licencia de Analista.

#### **RESUELVE:**

PRIMERO: EXPEDIR, como en efecto se expide, Licencia de Analista a Dorothee Blanche Josephine Kisvel, portadora de la cédula de identidad personal No. E-8-100140.

SEGUNDO: INFORMAR a Dorothee Blanche Josephine Kisvel que está autorizado a ejercer actividades de negocios propios de la Licencia No. 111 que por este medio se le expide, sujeta al cumplimiento de las disposiciones legales del Decreto Ley No.1 de 8 de julio de 1999, Acuerdos Reglamentarios adoptados por esta Comisión Nacional de Valores y demás disposiciones legales aplicables a los Analistas.

Se advierte a la parte interesada que contra la presente Resolución cabe el Recurso de Reconsideración el cual deberá ser interpuesto dentro de los cinco (5) días hábiles siguientes a la fecha de la notificación de la presente Resolución.

FUNDAMENTO DE DERECHO: Decreto Ley No. 1 de 8 de julio de 1999 y Acuerdo No.2-2004 de 30 de abril de 2004.

## NOTIFÍQUESE, PUBLÍQUESE Y CÚMPLASE

**Juan Manuel Martans S.** 

Comisionado Presidente

Julio Javier Justiniani

Comisionado Vicepresidente

Yolanda G. Real S.

Comisionada, a.i.

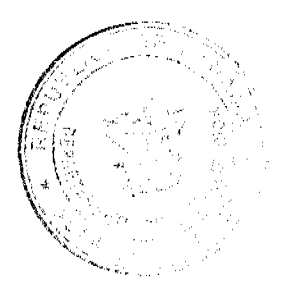

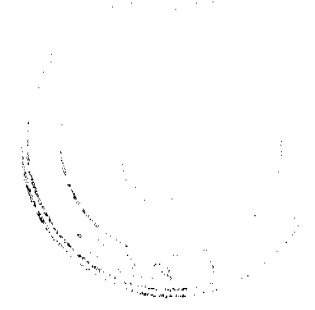

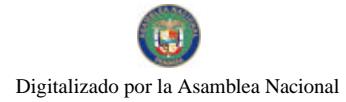

 $11$ 

# **AVISOS**

AVISO. Para dar cumplimiento al Artículo 777 del Código de Comercio, el señor JACINTO MAN CHEN, cedulado 9-706-1416, vende el negocio denominado CASA LI, con el registro comercial No. 189957, ubicado en el distrito de Soná, provincia de Veraguas, le vende a YAN PING LI YIM, con cédula No. N-20-581. Jacinto Man Chen Ma. L. 201-328194. L. 201-328194. Segunda publicación.

AVISO. Para dar cumplimiento al Artículo 777 del Código de Comercio, el señor JACINTO MAN CHEN, cedulado 9-706-1416, vende el negocio denominado CASA LI, con el registro comercial No. 189955, ubicado en el distrito de Soná, provincia de Veraguas, le vende a YAN PING LI YIM, con cédula No. N-20-581. Jacinto Man Chen Ma. L. 201-328194. L. 201-328197. Segunda publicación.

AVISO. Para dar cumplimiento al Artículo 777 del Código de Comercio, el señor JULIAN CHEN TORRES, cedulado 8-369-256, vende el negocio denominado CASA LI No. 2, amparado con el registro No. 163278 de mayo de 2004, ubicado en el distrito de Soná, provincia de Veraguas, lo vende a YAN PING LI YIM, con cédula No. N-20-581. Julián Chen Torres. L. 201-328193. L. 201-328194. Segunda publicación.

AVISO DE DISOLUCIÓN. Se informa al público que mediante la escritura pública número 26,669 de la Notaría Quinta del Circuito de Panamá el 27 de noviembre de 2009, se ha DISUELTO la sociedad anónima GANGA AMERICANA, S.A. Este acto se inscribió el 04 de diciembre de 2009 en la Sección Mercantil del Registro Público de Panamá, a la Ficha 643153, Documento Redi 1689004. L 201-329656. Segunda publicación.

AVISO. "Por este medio, se notifica al público que según resolución alcaldicia No. 007-DSMP-S.G de 16 de diciembre de 2009, que el Sr. JULIO ALEJANDRO GORDON PEREIRA, cedulado No. 2-73-775, en su condición de propietario del local comercial denominado, "CANTINA JAG", traspasa el nombre de propictario del negocio mencionado a favor de su hijo señor JULIO ALEJANDRO GORDON PELAEZ, con cédula No. 2-156-331". L. 208-9087593. Primera publicación.

AVISO DE DISOLUCIÓN. Por medio de la Escritura Pública No. 25,706 de 14 de diciembre de 2009, de la Notaría Primera del Circuito de Panamá, registrada el 21 de diciembre de 2009, a la Ficha 538427, Documento 1698190, de la Sección de Mercantil del Registro Público de Panamá, ha sido disuelta la sociedad "WINLAW INTERNATIONAL S.A.". L. 201-329643. Única publicación.

AVISO DE DISOLUCIÓN. Por medio de la Escritura Pública No. 26,195 de 17 de diciembre de 2009, de la Notaría Primera del Circuito de Panamá, registrada el 22 de diciembre de 2009, a la Ficha 346775, Documento 1699315, de la Sección de Mercantil del Registro Público de Panamá, ha sido disuelta la sociedad "FARBER INVESTMENTS S.A.". L. 201-329682. Unica publicación.

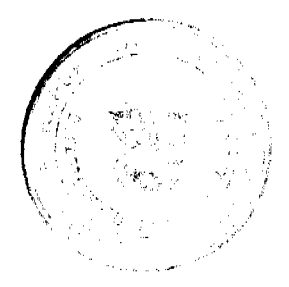

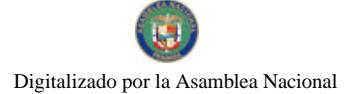

No.26438-A

#### Gaceta Oficial Digital, jueves 31 de diciembre de 2009

 $12$ 

AVISO DE DISOLUCIÓN. Por medio de la Escritura Pública No. 25,391 de 10 de diciembre de 2009, de la Notaría Primera del Circuito de Panamá, registrada el 19 de diciembre de 2009, a la Ficha 390288, Documento 1697877, de la Sección de (Mercantil) del Registro Público de Panamá, ha sido disuelta la sociedad "OFIREX S.A.". L. 201-329681. Única publicación.

AVISO DE DISOLUCIÓN. Por medio de la Escritura Pública No. 25,277 de 9 de diciembre de 2009, de la Notaría Primera del Circuito de Panamá, registrada el 19 de diciembre de 2009, a la Ficha 615669, Documento 1697962, de la Sección de (Mercantil) del Registro Público de Panamá, ha sido disuelta la sociedad "ELLORA INVESTMENTS INC.". L. 201-329680. Única publicación.

AVISO DE DISOLUCIÓN. Por medio de la Escritura Pública No. 25,261 de 9 de diciembre de 2009, de la Notaría Primera del Circuito de Panamá, registrada el 21 de diciembre de 2009, a la Ficha 211443, Documento 1698453, de la Sección de (Mercantil) del Registro Público de Panamá, ha sido disuelta la sociedad "UNDE INVESTMENTS S.A.". L. 201-329679. Única publicación.

AVISO DE DISOLUCIÓN. Por medio de la Escritura Pública No. 25,368 de 10 de diciembre de 2009, de la Notaría Primera del Circuito de Panamá, registrada el 18 de diciembre de 2009, a la Ficha 624066, Documento 1697417, de la Sección de Mercantil del Registro Público de Panamá, ha sido disuelta la sociedad "VATORI S.A.". L. 201-329646. Única publicación.

AVISO DE DISOLUCIÓN. Por medio de la Escritura Pública No. 25,464 de 11 de diciembre de 2009, de la Notaría Primera del Circuito de Panamá, registrada el 19 de diciembre de 2009, a la Ficha 599787, Documento 1697935, de la Sección de (Mercantil) del Registro Público de Panamá, ha sido disuelta la sociedad "PRADELOR INC.". L. 201-329645. Única publicación.

AVISO DE DISOLUCIÓN. Por medio de la Escritura Pública No. 25,843 de 15 de diciembre de 2009, de la Notaría Primera del Circuito de Panamá, registrada el 19 de diciembre de 2009, a la Ficha 393110, Documento 1697767, de la Sección de Mercantil del Registro Público de Panamá, ha sido disuelta la sociedad "TRAMONTANA BUSINESS CORP.". L. 201-329644. Única publicación.

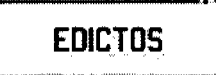

REPÚBLICA DE PANAMÁ MINISTERIO DE DESARROLLO AGROPECUARIO DIRECCIÓN NACIONAL DE REFORMA AGRARIA REGIÓN No. 7 CHEPO. EDICTO No. 8-7-49-2009. El Suscrito Funcionario Sustanciador de la Dirección Nacional de Reforma Agraria, en la Provincia de Panamá al público. HACE CONSTAR: Que el señor (a) JOSE DE LA ROSA MARIN DE LEON, vecino (a) de La Primavera, corregimiento de Chepo Cabecera, del distrito de Chepo, provincia de Panamá, portador de la cédula de identidad personal No. 8-525-2468, ha solicitado a la Dirección Nacional de Reforma Agraria, mediante solicitud No. 8-7-200-2006, según plano No. 805-06-19854, la adjudicación del título oneroso, de una parcela de tierra Baldía Nacional adjudicable, con una superficie total de 61 Has + 9326.57 M2, ubicada en Chinina Arriba, corregimiento de Santa Cruz de Chinina, distrito de Chepo, provincia de Panamá. Norte: Denis Conte. Sur: Doris Esther Sai de Orejuela, carretera principal de 10.00 mts. Este: Río Torín. Oeste: Denis Conte. Para los efectos legales se fija el presente Edicto en lugar visible de este Despacho, en la Alcaldía del distrito de Chepo, o en la Corregiduría de Santa Cruz de Chinina, copia del mismo se le entregará al interesado para que lo haga publicar en los órganos de publicidad correspondientes, tal como lo ordena el artículo 108 del Código Agrario. Este Edicto tendrá una vigencia de quince (15) días a partir de la última publicación. Dado en Chepo, a los 12 días del mes de febrero de 2009. (fdo.) FRANCISCO LÓPEZ. Funcionario Sustanciador. (fdo.) ANYURI RÍOS. Secretaria Ad-Hoc. L.201-329751.

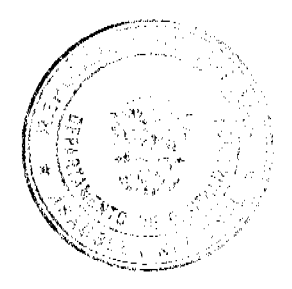

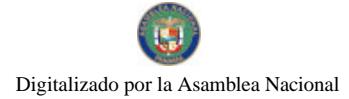

13

REPÚBLICA DE PANAMÁ MINISTERIO DE DESARROLLO AGROPECUARIO DIRECCIÓN NACIONAL DE REFORMA AGRARIA REGIÓN No. 7 CHEPO. EDICTO No. 8-7-310-2009. El Suscrito Funcionario Sustanciador de la Dirección Nacional de Reforma Agraria, en la Provincia de Panamá al público. HACE CONSTAR: Que el señor (a) GUMERCINDO GOMEZ SAAVEDRA Y AIDA CARLINA CASTILLO JUAREZ, vecino (a) de Las Margaritas, corregimiento de Chepo, del distrito de Chepo, provincia de Panamá, portador de la cédula de identidad personal No. 7-21-731, 8-62-422, ha solicitado a la Dirección Nacional de Reforma Agraria, mediante solicitud No. 8-7-29-02, según plano aprobado No. 805-05-20565, la adjudicación del título oneroso, de una parcela de tierra Baldía Nacional adjudicable, con una superficie total de 41 Has + 5,163.56 M2, ubicada en El Progreso, corregimiento de Las Margaritas, distrito de Chepo, provincia de Panamá. Norte: Iturbides Gómez y Rafael García. Sur: Río Mamoní y Crisanto Gómez. Este: Rafael García y Crisanto Gómez. Oeste: Omar Enrique Ferrabone. Para los efectos legales se fija el presente Edicto en lugar visible de este Despacho, en la Alcaldía del distrito de Chepo, o en la Corregiduría de Chepo, copia del mismo se le entregará al interesado para que lo haga publicar en los órganos de publicidad correspondientes, tal como lo ordena el artículo 108 del Código Agrario. Este Edicto tendrá una vigencia de quince (15) dias a partir de la última publicación. Dado en Chepo, a los 18 días del mes de diciembre de 2009. (fdo.) AGR. ANGEL AGUILAR. Funcionario Sustanciador. (fdo.) ANYURI RÍOS. Secretaria Ad-Hoc. L.201-329568.

EDICTO No. 165. EL SUSCRITO ALCALDE DEL DISTRITO DE CHITRÉ, POR ESTE MEDIO AL PÚBLICO HACE SABER: Que: BELINDA CONSUELO RIOS DE RUIZ, con cédula 6-42-46 y CECILIA GONZÁLEZ BATISTA: con cédula 6-45-953. Han solicitado a este Despacho de la Alcaldía Municipal, se le extienda título de propiedad por compra y de manera definitiva sobre un lote de terreno municipal adjudicable, dentro del área del distrito de Chitré, con una superficie de 3134.30 mts.2 y se encuentra dentro de los siguientes linderos: Norte: Calle Mélida Rodríguez. Sur: Calle sin nombre. Este: Sucesores de Agusto Batista Cardoze. Oeste: Calle Mélida Rodríguez. Y para que sirva de formal notificación, a fin de que todos los que se consideren perjudicados con la presente solicitud hagan valer sus derechos en tiempo oportuno, se fija el presente Edicto en lugar visible de este Despacho por el término de ley, además se entregan sendas copias al interesado para que haga publicar por una sola vez en la Gaceta Oficial y por tres veces consecutivas en periódico de circulación nacional, tal como lo determina la ley. (fdo) SR. MANUEL MARÍA SOLÍS ÁVILA. El Alcalde. (fdo) CECILIA E. RODRÍGUEZ V., La Secretaria Judicial. Chitré, 11 de noviembre de 2009. L- 201-326536.

EDICTO No. 150 DEPARTAMENTO DE CATASTRO ALCALDÍA DEL DISTRITO DE LA CHORRERA. EL SUSCRITO ALCALDE DEL DISTRITO DE LA CHORRERA, HACE SABER: QUE EL SEÑOR (A) ANDRES REYES CASTILLO, varón, panameño, mayor de edad, unido, conductor, residente en Calle El Trapichito casa No. 1839, portador de la cédula de identidad personal No. 8-204-2268, en su propio nombre o representación de su propia persona, ha solicitado a este Despacho que se le adjudique a título de plena propiedad, en concepto de venta de un lote de terreno Municipal Urbano, localizado en el lugar denominado Calle Lic. Andrés Ureña V., de la Barriada Corregimiento Colón, donde se llevará a cabo una construcción distingue con el número \_\_, y cuyos linderos y medidas son los siguientes: Norte: Resto de la finca 6028, Folio 104, Tomo 194 terreno Mpal. con: 20.00 Mts. Sur: Calle Lic. Andrés Ureña con: 20.00 Mts. Este: Resto de la finca 6028, Folio 104, Tomo 194 ocupado por Edisa Pinzón Martínez con: 32.50 Mts. Oeste: Resto de la finca 6028, Folio 104, Tomo 194 terrenos municipales con: 32.50 Mts. Área total del terreno seiscientos cincuenta metros cuadrados (650.00 Mts.2). Con base a lo que dispone el Artículo 14 del Acuerdo Municipal No. 11 del 6 de marzo de 1969, se fija el presente Edicto en un lugar visible al lote de terreno solicitado, por el término de diez (10) días, para que dentro de dicho plazo o término pueda oponerse la (s) que se encuentran afectadas. Entréguesele sendas copias del presente Edicto al interesado, para su publicación por una sola vez en un periódico de gran circulación y en la Gaceta Oficial. La Chorrera, 17 de agosto de mil novecientos ochenta y uno. El Alcalde: (fdo.) PROF. BIENVENIDO CARDENAS. Jefe del Dpto. de Catastro (fdo.) SRA. CORALIA DE ITURRALDE. Es fiel copia de su original. La Chorrera, diecisiete de agosto de mil novecientos ochenta y uno. CORALIA DE ITURRALDE. Jefe del Dpto. de Catastro Mpal. L. 201-328941.

REPÚBLICA DE PANAMÁ MINISTERIO DE DESARROLLO AGROPECUARIO DEPARTAMENTO DE REFORMA AGRARIA REGIÓN No. 3, HERRERA EDICTO No. 106-2009. EL SUSCRITO FUNCIONARIO SUSTANCIADOR DE LA DIRECCIÓN NACIONAL DE REFORMA AGRARIA DEL MINISTERIO DE DESARROLLO AGROPECUARIO EN LA PROVINCIA DE HERRERA. HACE SABER: Que el señor (a) VICTOR DE GRACIA NAVARRO, varón, mayor de edad, de nacionalidad panameño, estado civil casado, agricultor, portador de la cédula de identidad personal No. 6-57-534, vecino (a) y residente en Llano Grande, corregimiento de Llano Grande,

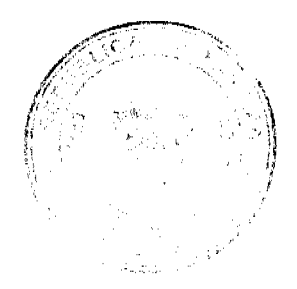

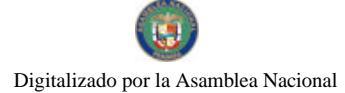

#### Gaceta Oficial Digital, jueves 31 de diciembre de 2009

 $14$ 

distrito de Ocú, provincia de Herrera, ha solicitado a la Dirección Nacional de Reforma Agraria, la adjudicación a título oneroso de un (1) globo de tierra que corresponde al plano aprobado con el número 604-04-6733, con fecha de aprobación el 26 de junio de 2009, con una extensión superficial de cero hectáreas con quinientos setenta y dos punto diez y seis metros cuadrados (0 Has. + 0572.16 Mts2), las cuales se encuentran localizadas en el lugar conocido como Llano Grande, corregimiento de Llano Grande, distrito de Ocú, provincia de Herrera, comprendido dentro de los siguientes linderos: Norte: Víctor De Gracia Navarro. Sur: Quebrada Vieja. Este: Rigoberto Cedeño. Oeste: Víctor De Gracia Navarro, Sara Calvo. Para efectos legales se fija el presente Edicto en lugar visible de esta Oficina de Reforma Agraria, en la Alcaldía de Ocú, copias del mismo se entregarán al interesado para que lo haga publicar en los órganos de publicidad correspondientes, tal como lo ordena el artículo 108 del Código Agrario. Este Edicto tendrá una vigencia de quince (15) días a partir de la última publicación. Dado en la ciudad de Chitré, a los veinte (20) días del mes de noviembre de 2009. (fdo.) LIC. REYNALDO VILLARREAL. Funcionario Sustanciador a.i. (fdo.) MIXI VILLARREAL. Secretaria. L.201-327991.

REPÚBLICA DE PANAMÁ MINISTERIO DE DESARROLLO AGROPECUARIO DEPARTAMENTO DE REFORMA AGRARIA REGIÓN No. 3, HERRERA EDICTO No. 107-2009. EL SUSCRITO FUNCIONARIO SUSTANCIADOR DE LA DIRECCIÓN NACIONAL DE REFORMA AGRARIA DEL MINISTERIO DE DESARROLLO AGROPECUARIO EN LA PROVINCIA DE HERRERA. HACE SABER: Que el señor (a) HERMINIO AVILA GONZALEZ, varón, mayor de edad, de nacionalidad panameño, estado civil unido, ganadero y agricultor, portador de la cédula de identidad personal No. 6-705-451, vecino (a) y residente en la comunidad de El Calabazal, corregimiento de Llano Grande, distrito de Ocú, provincia de Herrera, ha solicitado a la Dirección Nacional de Reforma Agraria, la adjudicación a título oneroso de un (1) globo de tierra que corresponde al plano aprobado con el número 604-04-6640, con fecha de aprobación el 05 de septiembre de 2007, con un área de 0 Has. + 2349.34 m2, las cuales se encuentran localizadas en el lugar conocido como Llano Grande, corregimiento de Llano Grande, distrito de Ocú, provincia de Herrera, comprendido dentro de los siguientes linderos: Norte: Tomasa González Rodríguez, Benedicto Almanza. Sur: Gabino Quintero, Celestino Carrasco, Alcibíades Avila. Este: Camino nacional del Calabazal a Ocú. Oeste: Alcibíades Avila. Para efectos legales se fija el presente Edicto en lugar visible de esta Oficina de Reforma Agraria, en la Alcaldía de Ocú, copias del mismo se entregarán al interesado para que lo haga publicar en los órganos de publicidad correspondientes, tal como lo ordena el artículo 108 del Código Agrario. Este Edicto tendrá una vigencia de quince (15) días a partir de la última publicación. Dado en la ciudad de Chitré, a los veinticuatro (24) días del mes de noviembre de 2009. (fdo.) LIC. REYNALDO VILLARREAL. Funcionario Sustanciador a.i. (fdo.) MIXI VILLARREAL C. Secretaria. L.201-328064.

REPÚBLICA DE PANAMÁ MINISTERIO DE DESARROLLO AGROPECUARIO DIRECCIÓN NACIONAL DE REFORMA AGRARIA REGIÓN No. 5, PANAMÁ OESTE. EDICTO No. 385-DRA-09. El Suscrito Funcionario Sustanciador de la Dirección Nacional de Reforma Agraria, en la provincia de Panamá al público. HACE CONSTAR: Que el señor (a) LUDOVINA MARTÍNEZ DE ZERDA Y OTROS, vecino (a) de Los Llanitos, corregimiento San José, del distrito de San Carlos, provincia de Panamá, portador de la cédula de identidad personal No. 8-77-167, ha solicitado a la Dirección Nacional de Reforma Agraria, mediante solicitud No. 8-5-457-07 del 16 de agosto de 2007, según plano aprobado No. 809-09-19573, la adjudicación del título oneroso de una parcela de tierra baldía nacional adjudicable, con una superfície de 8 Has. + 5,831.18 M2. El terreno está ubicado en la localidad de Los Llanitos, corregimiento San José, distrito de San Carlos, provincia de Panamá, comprendido dentro de los siguientes linderos: Norte: José Luis Varela y río Tetita. Sur: Heriberto Martínez y Ludovina Martínes de Zerda. Este: Calle de 12.80 mts. hacia Rodeo Viejo y hacia Interamericana. Oeste: Heriberto Martínez. Para los efectos legales se fija el presente Edicto en lugar visible de este Despacho, en la Alcaldía del distrito de San Carlos, o en la corregiduría de San José, copia del mismo se le entregará al interesado para que lo haga publicar en los órganos de publicidad correspondientes, tal como lo ordena el artículo 108 del Código Agrario. Este Edicto tendrá una vigencia de quince (15) días a partir de la última publicación. Dado en Capira a los 10 días del mes de diciembre de 2009. (fdo.) ING. MARIBEL IRIS ARDÍNES. Funcionario Sustanciador. (fdo.) GLORIA E. SÁNCHEZ. Secretaria Ad-Hoc. L.201-329103.

REPÚBLICA DE PANAMÁ MINISTERIO DE DESARROLLO AGROPECUARIO, REGIÓN No. 2, VERAGUAS. EDICTO No. 372-2009. EL SUSCRITO FUNCIONARIO SUSTANCIADOR DE LA DIRECCIÓN NACIONAL DE REFORMA AGRARIA EN LA PROVINCIA DE VERAGUAS AL PÚBLICO. HACE SABER. Que el señor (a) YESELVIA CASTILLO GUERRA, vecino (a) de Bda. Urracá, corregimiento Cabecera, distrito de Santiago, provincia de Veraguas, portador de la cédula No. 9-709-1815, ha solicitado a la Dirección Nacional de Reforma Agraria, mediante

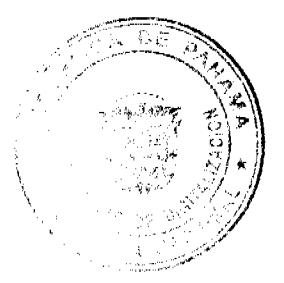

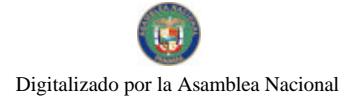

#### Gaceta Oficial Digital, jueves 31 de diciembre de 2009

 $15$ 

solicitud No. 9-288, plano aprobado No. 911-02-14012, adjudicación de un título oneroso, de una parcela de tierras baldías Nacionales adjudicable, con una superficie de 79 Has + 5456.45 M2, ubicadas en Alto de Río Luis, corregimiento Bahía Honda, distrito de Soná, provincia de Veraguas, comprendida dentro de los siguientes linderos. Norte: Gabriel Guerrero Pinzón, Javid Félix Castillo Guerra. Sur: Secundino Cerrud Mata, río Luis. Este: Sebastián Madrid García. Oeste: Gregoria Guerra de Castillo, Secundino Cerrud Mata, camino de 10.00 mts. de ancho a La Camarena. Para los efectos legales se fija este Edicto en lugar visible de este despacho y en la Alcaldía del distrito de Soná y copia del mismo se entregará al interesado para que las haga publicar en los órganos de publicidad correspondientes, tal como lo ordena el artículo 108 del Código Agrario. Este Edicto tendrá una vigencia de 15 días hábiles a partir de la última publicación. Dado en la ciudad de Santiago, a los 24 días del mes de noviembre de 2009. (fdo.) MGTER. ABDIEL ÁBREGO CEDEÑO. Funcionario Sustanciador. (fdo.) SRA. ERIKA BATISTA. Secretaria Ad-Hoc. L.9079604.

REPÚBLICA DE PANAMÁ MINISTERIO DE DESARROLLO AGROPECUARIO, REGIÓN No. 2, VERAGUAS. EDICTO No. 375-2009. EL SUSCRITO FUNCIONARIO SUSTANCIADOR DE LA DIRECCIÓN NACIONAL DE REFORMA AGRARIA EN LA PROVINCIA DE VERAGUAS AL PÚBLICO. HACE SABER. Que el señor (a) ANASTACIA BONICHE DE AGUILAR, vecino (a) de La Soledad, corregimiento Canto del Llano, distrito de Santiago, provincia de Veraguas, portador de la cédula No. 9-99-2031, ha solicitado a la Dirección Nacional de Reforma Agraria, mediante solicitud No. 9-742, plano aprobado No. 911-10-13988, adjudicación de un título oneroso, de una parcela de tierras baldías Nacionales adjudicable, con una superficie de 7 Has + 4145.23 M2, ubicadas en Rodeo Vicjo, corregimiento de Rodeo Viejo, distrito de Soná, provincia de Veraguas, comprendida dentro de los siguientes linderos. Norte: Anastacia Boniche de Aguilar. Sur: Yanaris Santamaría. Este: Carretera de Material Selecto 15.00 mts. de ancho a Boro a Soná. Oeste: Margarita Castillo. Para los efectos legales se fija este Edicto en lugar visible de este despacho y en la Alcaldía del distrito de Soná y copia del mismo se entregará al interesado para que las haga publicar en los órganos de publicidad correspondientes, tal como lo ordena el artículo 108 del Código Agrario. Este Edicto tendrá una vigencia de 15 días hábiles a partir de la última publicación. Dado en la ciudad de Santiago, a los 27 días del mes de noviembre de 2009. (fdo.) MGTER. ABDIEL ÁBREGO CEDEÑO. Funcionario Sustanciador. (fdo.) SRA. ERIKA BATISTA. Secretaria Ad-Hoc. L.9079367.

REPÚBLICA DE PANAMÁ MINISTERIO DE DESARROLLO AGROPECUARIO, REGIÓN No. 2, VERAGUAS. EDICTO No. 376-2009. EL SUSCRITO FUNCIONARIO SUSTANCIADOR DE LA DIRECCIÓN NACIONAL DE REFORMA AGRARIA EN LA PROVINCIA DE VERAGUAS AL PÚBLICO. HACE SABER. Que el señor (a) NICOLÁS TORRES HIDALGO Y OTRA, vecino (a) de Los Hatillos, corregimiento La Colorada, distrito de Santiago, provincia de Veraguas, portador de la cédula No. 9-40-311, ha solicitado a la Dirección Nacional de Reforma Agraria, mediante solicitud No. 9-046, plano aprobado No. 910-02-13821, adjudicación de un título oneroso, de una parcela de tierras baldías Nacionales adjudicable, con una superficie de 1 Has + 0236.83 M2, ubicadas en Los Hatillos, corregimiento de La Colorada, distrito de Santiago, provincia de Veraguas, comprendida dentro de los siguientes linderos. Norte: Enrique Agrazal, Virgilio Agrazal. Sur: Luz Del Carmen Rivera, Juan Rivera. Este: Servidumbre de 10.00 mts. de ancho, Juan Rivera, área verde (llano). Oeste: Enrique Agrazal. Para los efectos legales se fija este Edicto en lugar visible de este despacho y en la Alcaldía del distrito de Santiago y copia del mismo se entregará al interesado para que las haga publicar en los órganos de publicidad correspondientes, tal como lo ordena el artículo 108 del Código Agrario. Este Edicto tendrá una vigencia de 15 días hábiles a partir de la última publicación. Dado en la ciudad de Santiago, a los 27 días del mes de noviembre de 2009. (fdo.) MGTER. ABDIEL ÁBREGO CEDEÑO. Funcionario Sustanciador. (fdo.) SRA. ERIKA BATISTA. Secretaria Ad-Hoc. L.9079753.

REPÚBLICA DE PANAMÁ MINISTERIO DE DESARROLLO AGROPECUARIO, REGIÓN No. 2. VERAGUAS. EDICTO No. 376-2009. EL SUSCRITO FUNCIONARIO SUSTANCIADOR DE LA DIRECCIÓN NACIONAL DE REFORMA AGRARIA EN LA PROVINCIA DE VERAGUAS AL PÚBLICO. HACE SABER. Que el señor (a) LUIS CARLOS POLANCO FUENTES, vecino (a) de Soná, corregimiento Cabecera, distrito de Soná, provincia de Veraguas, portador de la cédula No. 9-154-68, ha solicitado a la Dirección Nacional de Reforma Agraria, mediante solicitud No. 9-310, plano aprobado No. 905-03-13443, adjudicación de un título oneroso, de una parcela de tierras baldías Nacionales adjudicable, con una superfície de 3 Has + 5366.39 M2, ubicadas en La Rana, corregimiento de Corozal, distrito de Las Palmas, provincia de Veraguas, comprendida dentro de los siguientes línderos. Norte: Quebrada s/n, Luis Polanco, servidumbre de 10.00 mts. de ancho a camino Valencia - Corozal, Salomón Camaño. Sur: Francisco Duarte, Salomón Camaño. Este: Salomón Camaño. Oeste: Luis Polanco, quebrada sin nombre. Para los efectos legales se fija este Edicto en lugar visible de este despacho y en la Alcaldía del distrito de Soná y copia del mismo se entregará al interesado para que

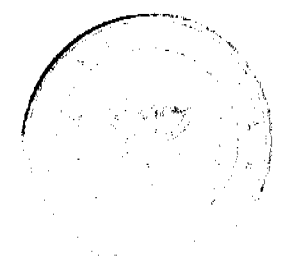

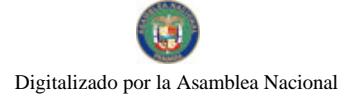

#### Gaceta Oficial Digital, jueves 31 de diciembre de 2009

las haga publicar en los órganos de publicidad correspondientes, tal como lo ordena el artículo 108 del Código Agrario. Este Edicto tendrá una vigencia de 15 días hábiles a partir de la última publicación. Dado en la ciudad de Santiago, a los 1 días del mes de diciembre de 2009. (fdo.) MGTER. ABDIEL ÁBREGO CEDEÑO. Funcionario Sustanciador. (fdo.) SRA. ERIKA BATISTA. Secretaria. L.9080227.

REPÚBLICA DE PANAMÁ MINISTERIO DE DESARROLLO AGROPECUARIO, REGIÓN No. 2, VERAGUAS. EDICTO No. 377-2009. EL SUSCRITO FUNCIONARIO SUSTANCIADOR DE LA DIRECCIÓN NACIONAL DE REFORMA AGRARIA EN LA PROVINCIA DE VERAGUAS AL PÚBLICO. HACE SABER. Que el señor (a) JOSE ISABEL RUJANO MARTINEZ, vecino (a) de Altos de Cerro Viento, corregimiento Panamá, distrito de Panamá, provincia de Veraguas, portador de la cédula No. 9-40-690, ha solicitado a la Dirección Nacional de Reforma Agraria, mediante solicitud No. 9-582, plano aprobado No. 910-07-13958, adjudicación de un título oneroso, de una parcela de tierras baldías Nacionales adjudicable, con una superficie de 0 Has + 250.39 M2, ubicadas en Cañacillas Arriba, corregimiento de Canto del Llano, distrito de Santiago, provincia de Veraguas, comprendida dentro de los siguientes linderos. Norte: Celina Argelys González, Aracelys del Carmen Atencio. Sur: José Isabel Rujano Martínez. Este: Jorge Isaac Atencio Aranda. Oeste: Calle sin nombre de 10.00 mts. de ancho. Para los efectos legales se fija este Edicto en lugar visible de este despacho y en la Alcaldía del distrito de Santiago y copia del mismo se entregará al interesado para que las haga publicar en los órganos de publicidad correspondientes, tal como lo ordena el artículo 108 del Código Agrario. Este Edicto tendrá una vigencia de 15 días hábiles a partir de la última publicación. Dado en la ciudad de Santiago, a los 27 días del mes de noviembre de 2009. (fdo.) MGTER. ABDIEL ÁBREGO CEDEÑO. Funcionario Sustanciador. (fdo.) SRA. ERIKA BATISTA. Secretaria. L.9080434.

REPÚBLICA DE PANAMÁ MINISTERIO DE DESARROLLO AGROPECUARIO, REGIÓN No. 2, VERAGUAS. EDICTO No. 378-2009. EL SUSCRITO FUNCIONARIO SUSTANCIADOR DE LA DIRECCIÓN NACIONAL DE REFORMA AGRARIA EN LA PROVINCIA DE VERAGUAS AL PÚBLICO. HACE SABER. Que el señor (a) RAMIRO ESNESTO RESTREPO MOJICA Y OTRA, vecino (a) de Las Américas No. 2, corregimiento Canto del Llano, distrito de Santiago, provincia de Veraguas, portador de la cédula No. 9-73-397, ha solicitado a la Dirección Nacional de Reforma Agraria, mediante solicitud No. 9-198, plano aprobado No. 909-03-13793, adjudicación de un título oneroso, de una parcela de tierras baldías Nacionales adjudicable, con una superficie de 0 Has + 4910.10 M2, ubicadas en El Guanábano, corregimiento de El Alto, distrito de Santa Fe, provincia de Veraguas, comprendida dentro de los siguientes linderos. Norte: Domingo Rodríguez, José Trinidad Rodríguez. Sur: Camino de tierra de 12.00 mts. de ancho a El Carmen a La Peña. Este: Domingo Rodríguez. Oeste: Maribel Solís, José Trinidad Rodríguez. Para los efectos legales se fija este Edicto en lugar visible de este despacho y en la Alcaldía del distrito de Santa Fe y copia del mismo se entregará al interesado para que las haga publicar en los órganos de publicidad correspondientes, tal como lo ordena el artículo 108 del Código Agrario. Este Edicto tendrá una vigencia de 15 días hábiles a partir de la última publicación. Dado en la ciudad de Santiago, a los 27 días del mes de noviembre de 2009. (fdo.) MGTER. ABDIEL ÁBREGO CEDEÑO. Funcionario Sustanciador. (fdo.) SRA. ERIKA BATISTA. Secretaria. L.9080071.

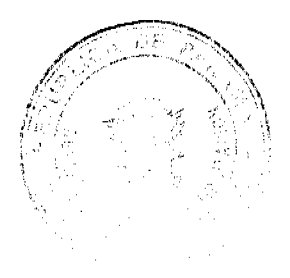

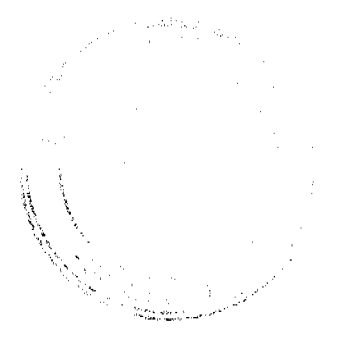